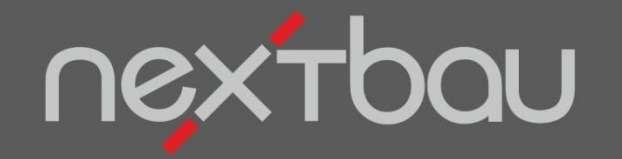

# **S C H N E L L E I N S T I E G**

**BIM MIT 365 BAU** 

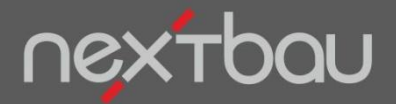

**CAD- und BIM-Modelle in nextbau nutzen**

### **Endlich BIM für Bauunternehmer!**

Für die Kalkulation von Angeboten nutzen Sie mit nextbau die CAD- oder BIM-Modelle des Architekten. So sind Planung, Ausschreibung und Angebot wirklich synchron!

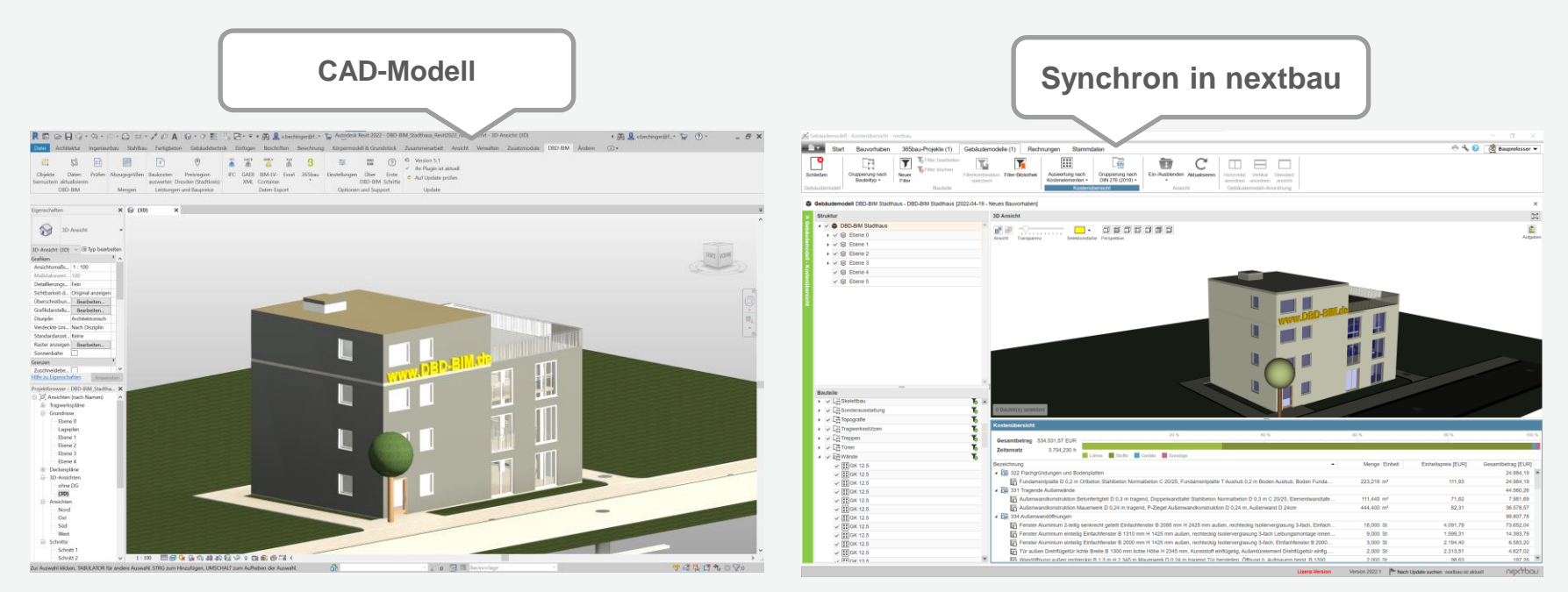

Beispiel: Autodesk® Revit® mit DBD-BIM Plug-in

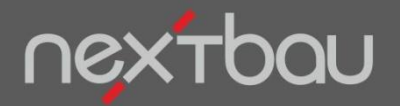

**Synchronisation von CAD, 365bau und nextbau**

#### **Gebäudemodell in der Cloud statt heiklem Datei-Austausch**

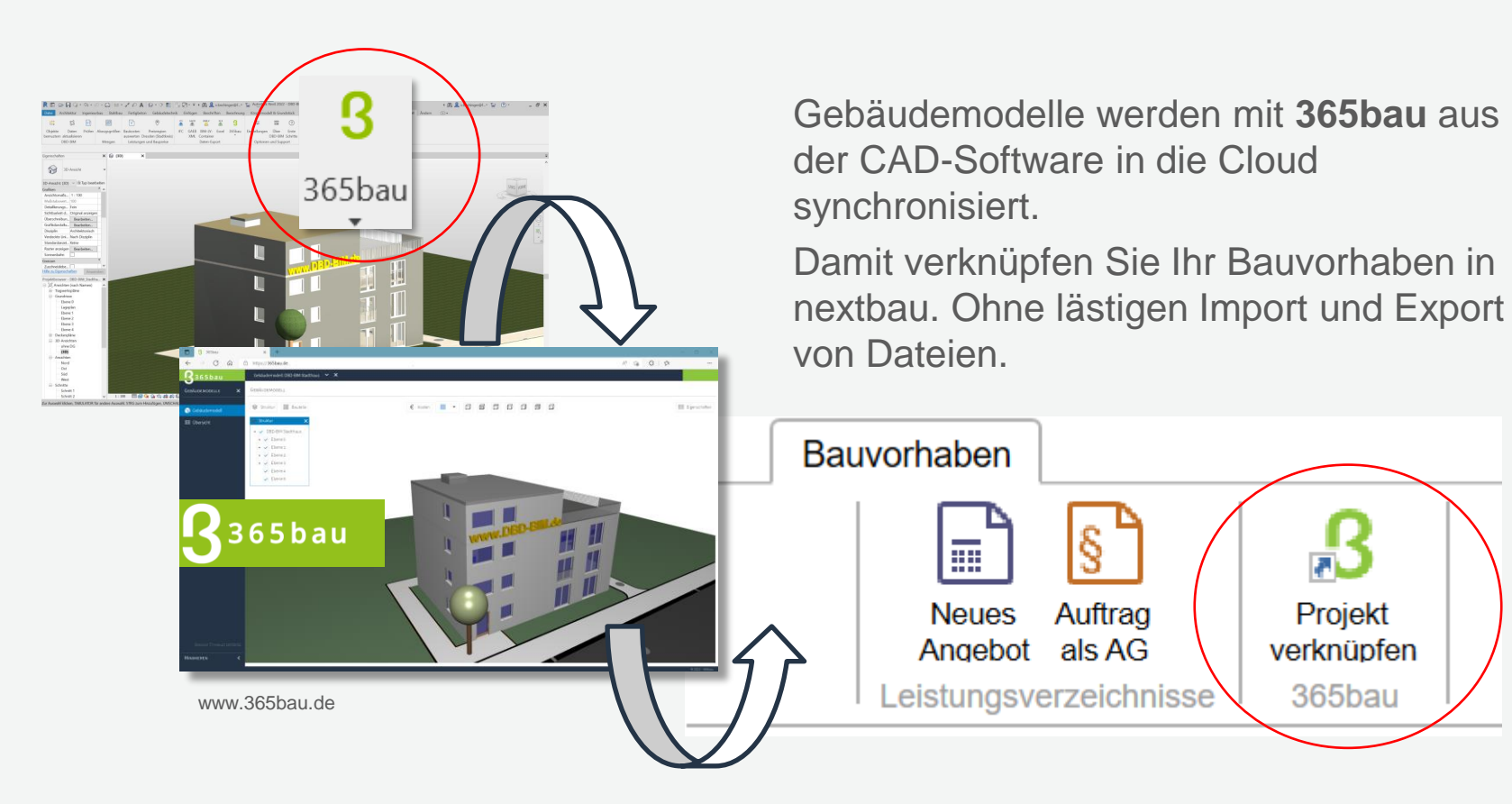

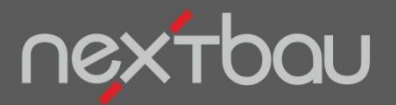

**Verknüpfte 365bau-Projekte und Modelle aufrufen**

#### **Modell in der Cloud - Bearbeitung in nextbau**

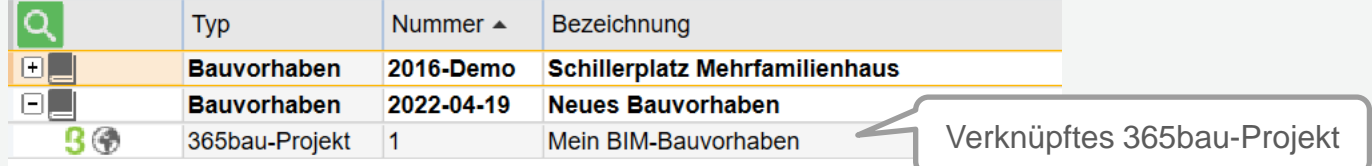

365bau-Projekt durch Anklicken aufrufen.

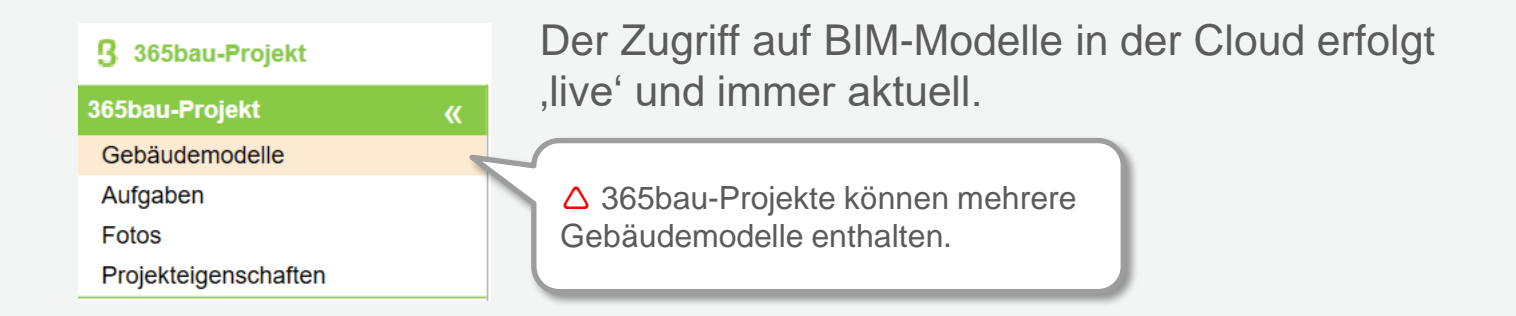

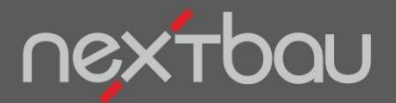

**Auswahl von Elementen zur Bearbeitung und Anzeige**

### **Ab jetzt arbeiten Sie am Modell**

Sie bestimmen, welche Ebenen oder Bauteile angezeigt, ausgewertet oder berücksichtigt werden sollen.

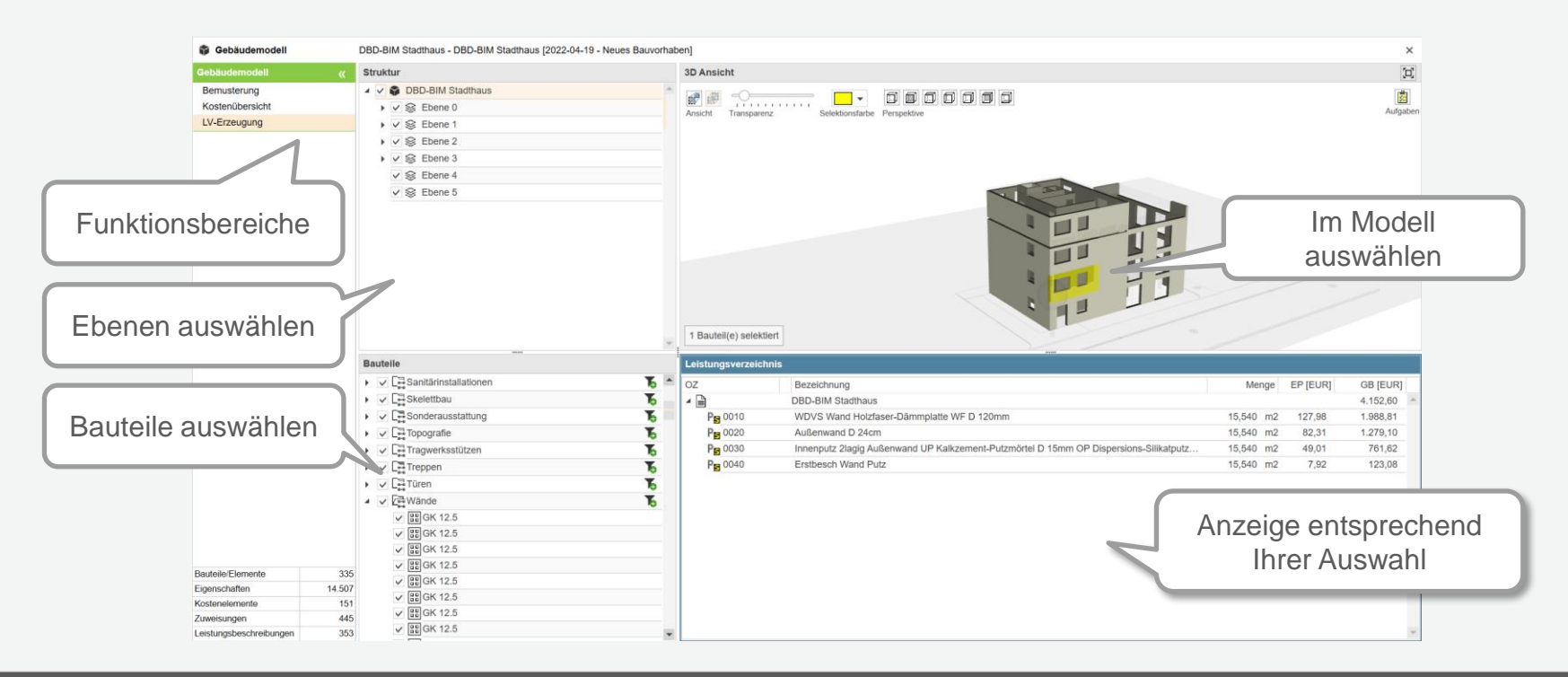

Schnelleinstieg – BIM mit 365bau | © 2022 f:data GmbH

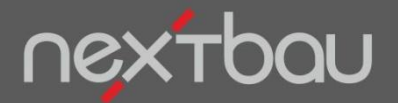

**Filterfunktionen und -Kombinationen**

### **Auf den richtigen Filter kommt es an**

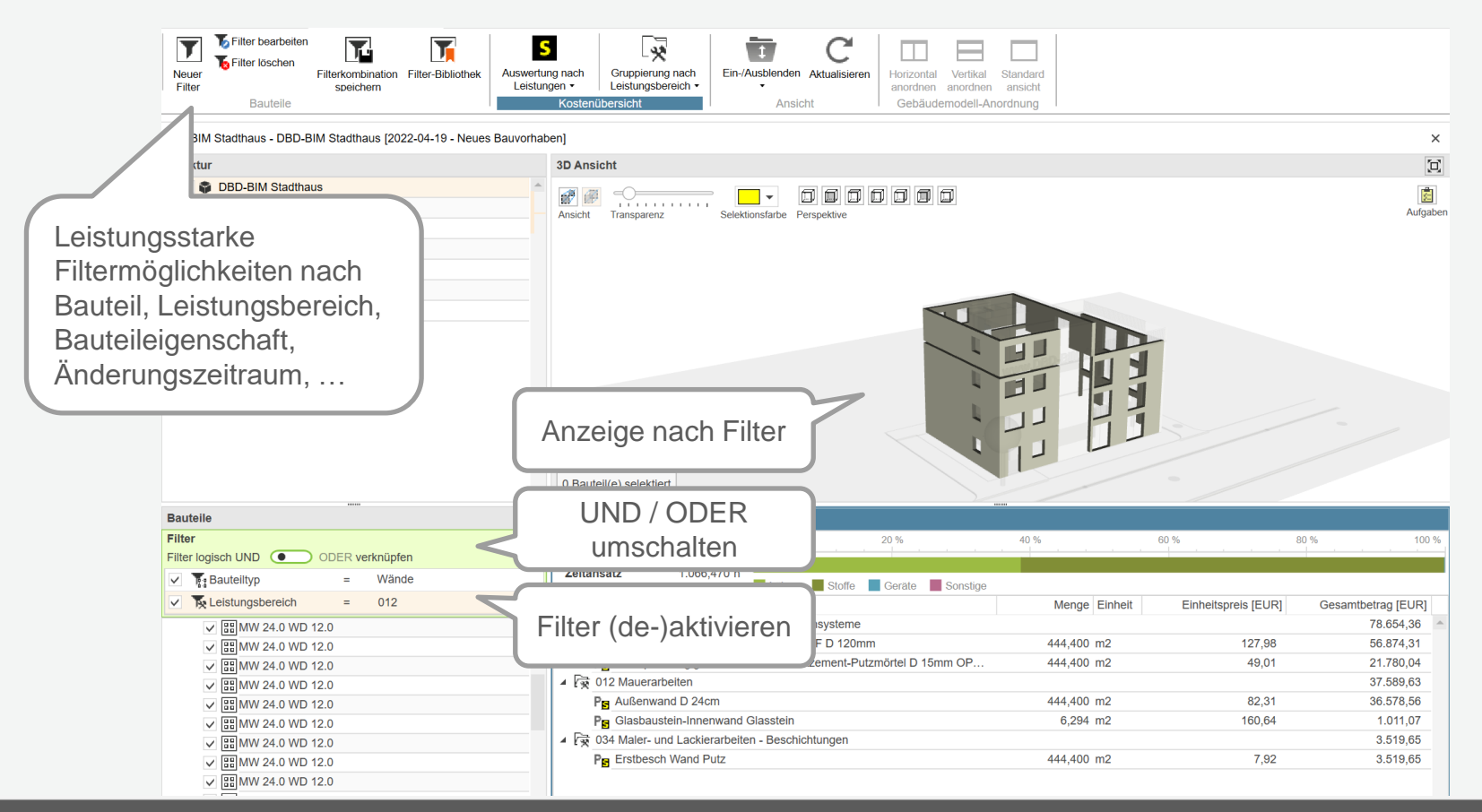

Schnelleinstieg – BIM mit 365bau | © 2022 f:data GmbH

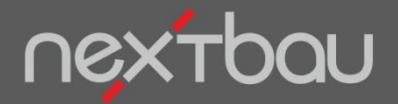

**Funktionen zur LV-Erzeugung**

#### **Angebote einfach aus BIM-Modellen**

Sie erstellen Ihr Leistungsverzeichnis genau für die Bauteile und Mengen im Gebäudemodell. Selbst bei Änderungen am Modell bleiben Sie im Bilde.

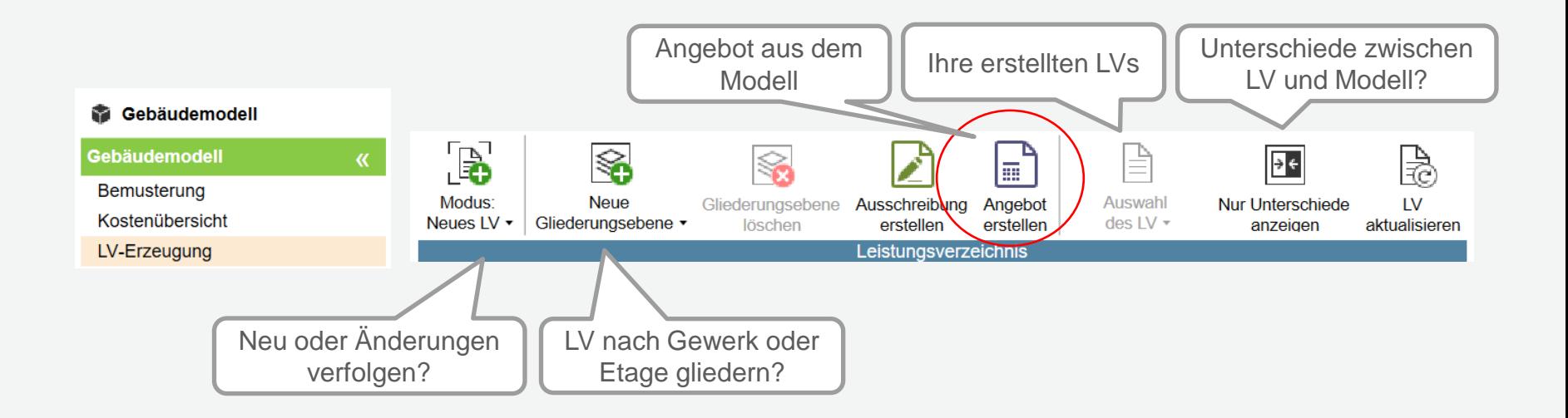

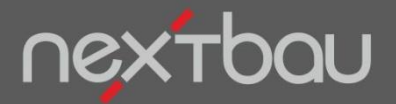

**Aus dem Modell erzeugtes Leistungsverzeichnis**

# **Komplette Leistungsverzeichnisse automatisch…**

Aus Gebäudemodellen mit DBD-BIM-Daten entstehen LVs mit Positionen, Mengen und Preisen. Kalkulationswerte ergänzen Sie auf Knopfdruck mit DBD-KostenAnsätze.

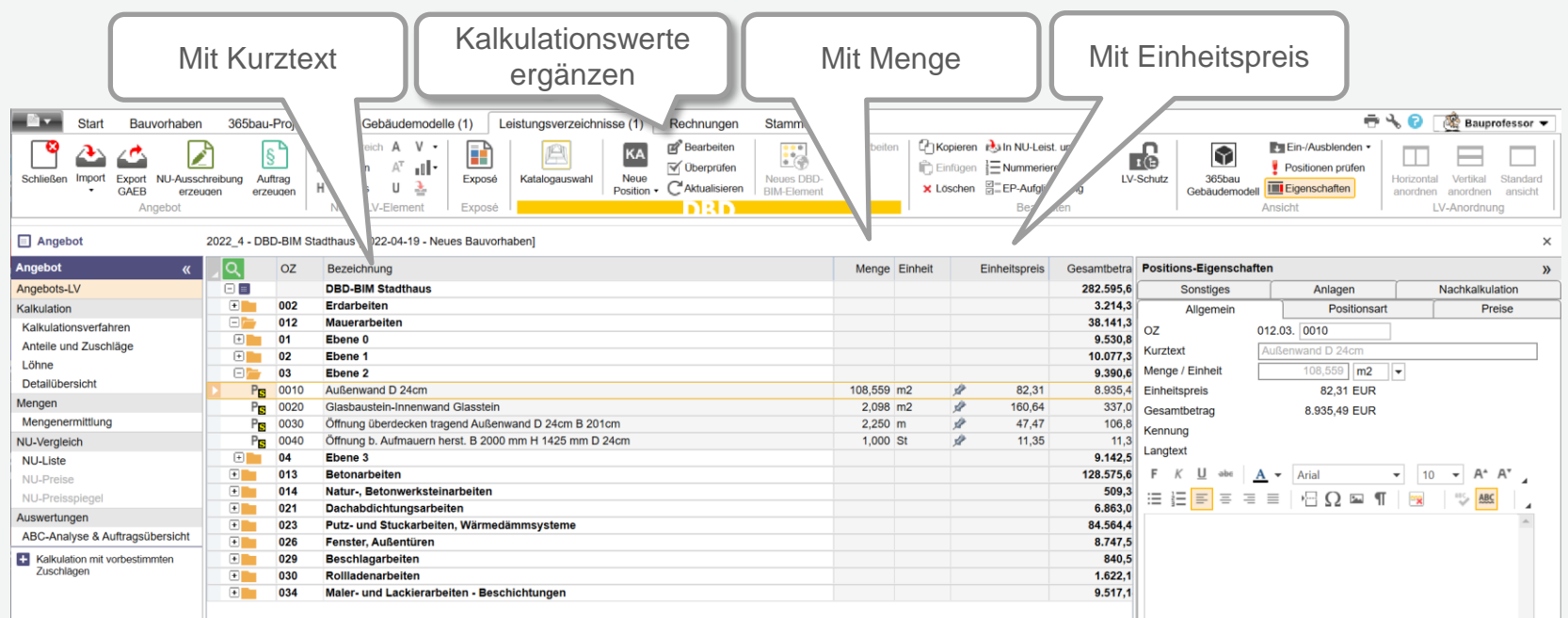

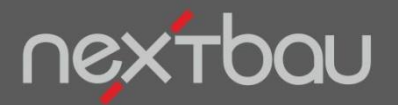

**Darstellung von LV-Elementen im Modell**

## **LV und Modell bleiben interaktiv verknüpft**

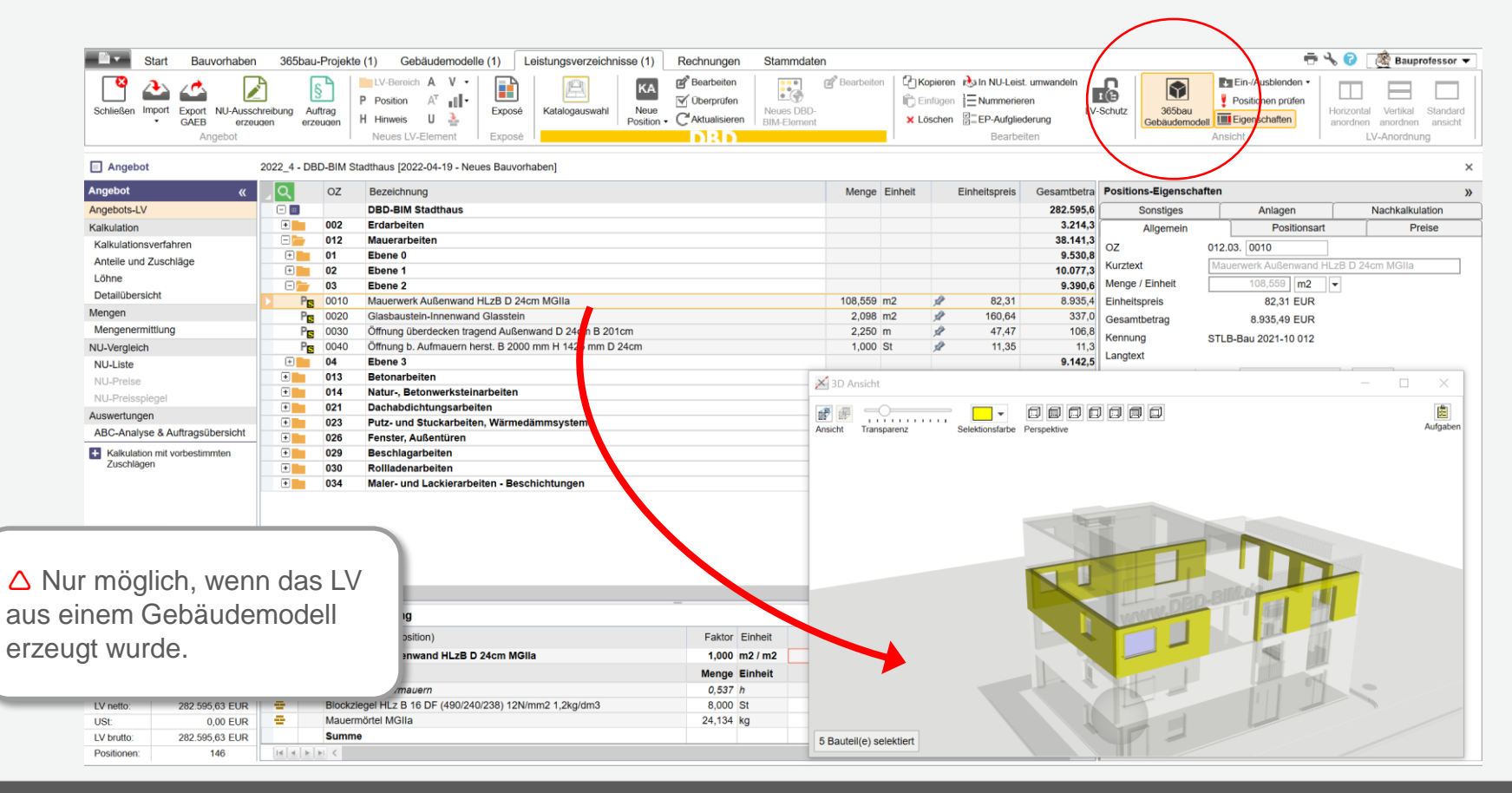

Schnelleinstieg – BIM mit 365bau | © 2022 f:data GmbH

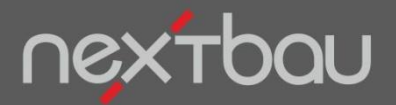

**Zusammenspiel von DBD-BIM, 365bau und nextbau**

### **Ihre BIM-Erfolgsgeschichte beginnt so:**

365bau

**Mit 365bau** werden Gebäudemodelle in die Cloud gestellt. Sie greifen aus nextbau ,in Echtzeit' darauf zu.

[365bau](https://www.365bau.de/)

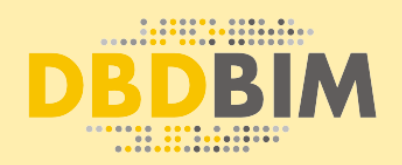

**Mit DBD-BIM** 

bemusterte Gebäudemodelle des Architekten kalkulieren Sie automatisch mit Kalkulationswerten von [DBD-KostenAnsätze](https://www.dbd-online.de/dbd-kostenansaetze/).

nextbau

**Mit nextbau** erstellen Sie Ihre Angebote einfach aus den Gebäudemodellen.